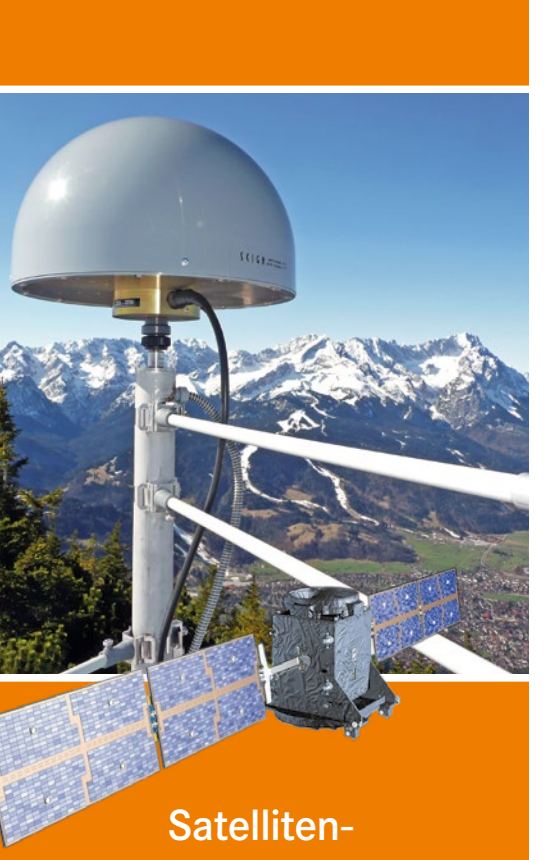

positionierungsdienst SA*POS*®

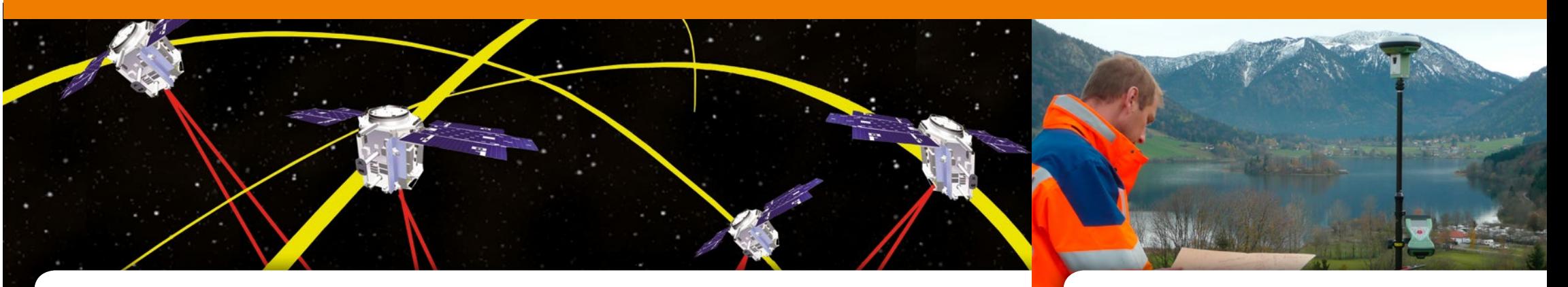

# Kontakt

### **So erreichen Sie uns**

Landesamt für Digitalisierung, Breitband und Vermessung Alexandrastraße 4 80538 München

U-Bahn U4, U5 bis Lehel Trambahn Linie 18 bis Lehel Bus Linie 100 bis Nationalmuseum/Haus der Kunst Internet www.geodaten.bayern.de

## **Unser telefonischer Kundenservice**

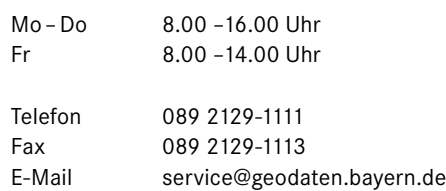

Landesamt für Digitalisierung, Breitband und Vermessung

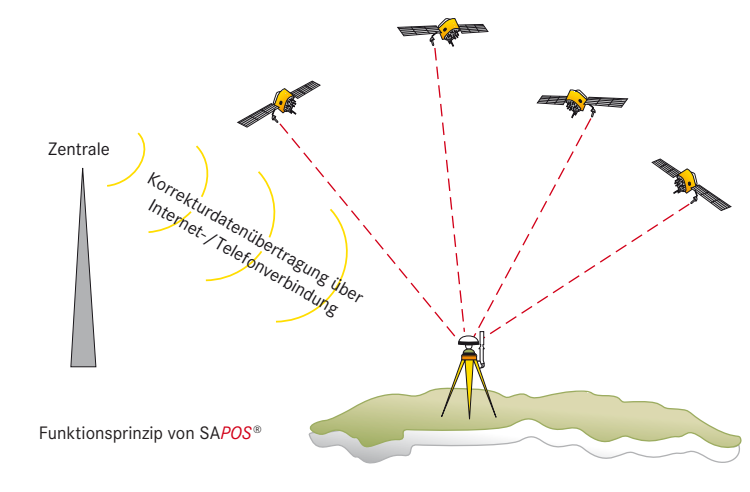

Was ist SA*POS*®?

# SA*POS*®-Stationsübersicht Geodätische Informationen

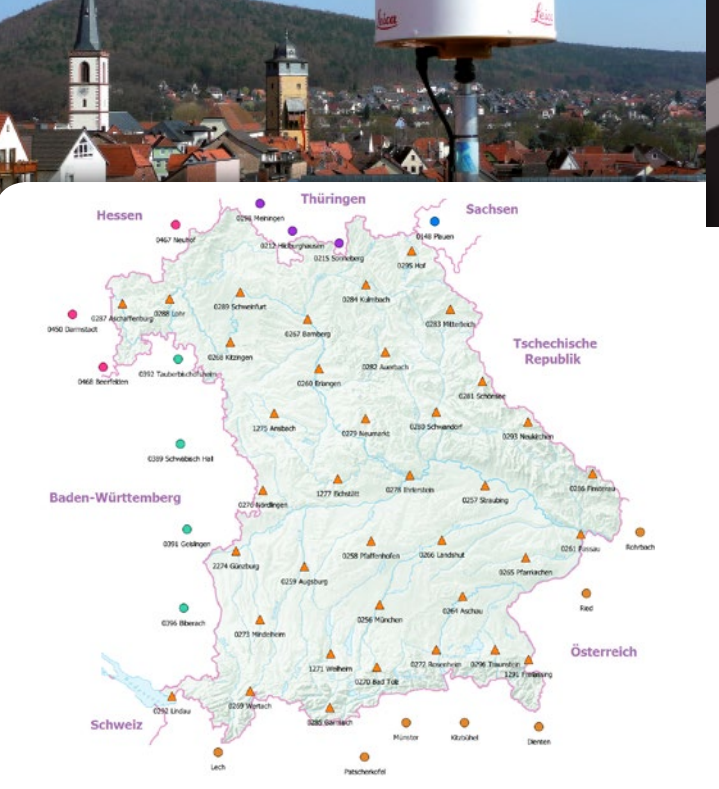

SA*POS*® ist der amtliche, bundesweite Satellitenpositionierungsdienst der Arbeitsgemeinschaft der Vermessungsverwaltungen der Länder der Bundesrepublik Deutschland (AdV). Mit SA*POS*® können GNSS- (Global Navigation Satellite System) Nutzer mit Hilfe von Korrekturdaten mit nur einem Empfänger ihre Position bis auf mm-Genauigkeit bestimmen. SA*POS*® umfasst mehrere Dienste mit unterschiedlichen Eigenschaften und Genauigkeiten für vielfältige Aufgaben der Vermessung, Ortsbestimmung und Navigation.

#### **Funktionsprinzip**

Die Grundlage für SA*POS*® sind die globalen Satellitennavigationssysteme (GNSS) GPS und GLONASS, zukünftig auch Galileo. Diese Systeme ermöglichen zivilen Anwendern die Bestimmung der Position mit einem Empfänger auf etwa 5-10m genau. Um Genauigkeiten bis auf wenige mm zu erreichen, muss der Anwender mit zwei gleichzeitig betriebenen geodätischen GNSS-Empfängern messen.

> Durch die Nutzung von SA*POS*® erhalten Sie Koordinaten im amtlichen, dreidimensionalen Koordinatenreferenzsystem ETRS89/ DREF91 (R2016)<sup>1</sup>.

Zur Berechnung von Gebrauchshöhen im amtlichen Höhenreferenzsystem DHHN20163 (NHN-Höhen) und zur Transformation in das aktuelle Lagereferenzsystem DHDN90<sup>4</sup> (GK-System) existieren die gitterbasierten Lagetransformations- und Höhenmodelle NTv2 Bayern (2011) und das AdV-Quasigeoidmodell GCG2016 mit einer Transformationsgenauigkeit<sup>5</sup> von 2 cm (Lage und Höhe).

SA*POS*® ersetzt den für ein differentielles GNSS (DGNSS) notwendigen zweiten Empfänger durch ein bundesweit flächendeckendes Netz von permanent betriebenen Referenzstationen. Die Daten der Referenzstationen werden den Nutzern sowohl in Echtzeit (Realtime) als auch zur nachträglichen Auswertung (Postprocessing) zur Verfügung gestellt. Sie liefern Positionsangaben im Bezugssystem der GNSS-Satelliten, dem WGS84 bzw. dessen europäischer Realisierung, dem ETRS89. Der Übergang zu den amtlichen Systemen der Landesvermessung ist mittels Transformations- und Höhenmodellen möglich.

Die exakt eingemessenen Referenzstationen senden ihre Messdaten über Datenleitungen in Echtzeit an die bayerische SA*POS*®-Zentrale. Hier werden die Daten verarbeitet und in aufbereiteter Form (Korrekturdaten) für den Nutzer zur Verfügung gestellt. Die simultane Auswertung (Vernetzung) der Referenzstationen in der Zentrale steigert die Zuverlässigkeit und die Genauigkeit der Vermessung erheblich.

In der bayerischen SA*POS*® -Zentrale in München werden die Satellitenbeobachtungen der bayerischen und der benachbarten Referenzstationen zusammengeführt. Hier werden die Korrektur- bzw. Referenzdaten der SA*POS*® -Dienste berechnet.

- Bodenordnung
- **Geoinformationssysteme**
- Versorgungsunternehmen
- Netzdokumentation
- Störfallmanagement
- **Bauvermessung**

- Hydrographie
- Gewässerüberwachung
- **Maschinensteuerung**

SA*POS*® steht in allen Ländern der Bundesrepublik Deutschland zur Verfügung. Nähere Informationen erhalten Sie bei den zuständigen Vermessungsverwaltungen der Nachbarländer: www.sapos.de Für eine deutschlandweite Freischaltung wenden Sie sich bitte an die Zentrale Stelle SA*POS*® in Hannover: www.zentrale-stelle-sapos.de

# **Koordinatenreferenzsysteme und Transformationen**

In der UTM-Abbildung (Verebnung) entsprechen die Lagekoordinaten dem zukünftigen ETRS89 UTM2 –System der Geobasisdaten (AFIS, ALKIS, ATKIS) der Bayerischen Vermessungsverwaltung.

Diese Transformations- und Höhenmodelle können auf folgende Weise genutzt werden:

• Als Modell-Dateien zur Installation an Rovergeräten und in Vermessungssoftware. Ein eigenes Programm zur Verwendung dieser Dateien wird beim Kauf zur Verfügung gestellt.

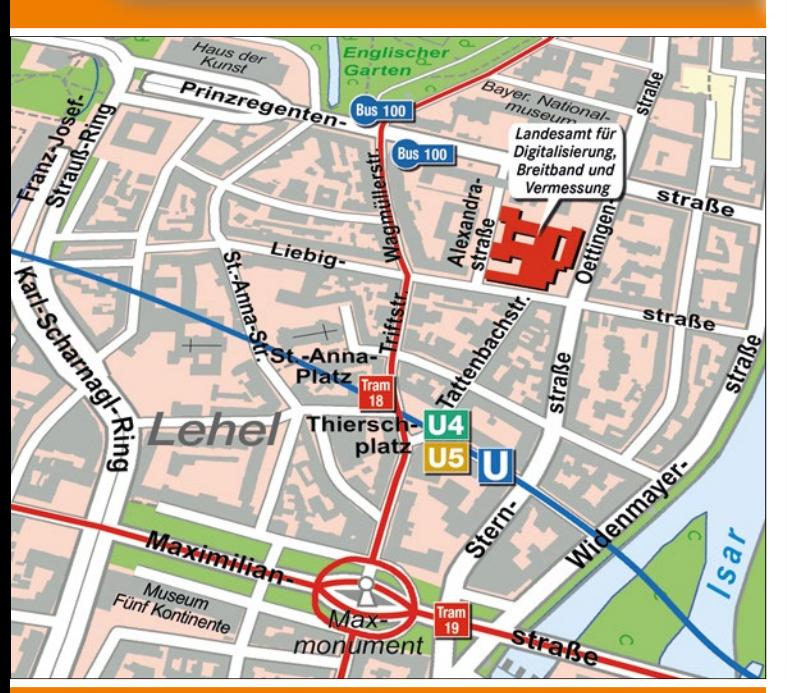

- In den SA*POS* ®-HEPS-Daten ist das neueste Transformations- und Höhenmodell in der RTCM 3- Transformationsnachricht enthalten.
- Im SA*POS* ®-Postprocessing (Online-Berechnungsdienst) wird das Ergebnis automatisch in DHDN90 (GK) und DHHN2016 transformiert.
- SA*POS* ®-Kunden steht ein kostenfreier Online-Transformationsdienst auf der SA*POS* ®-Internetseite zur Verfügung.

Zur örtlichen Transformation mit höchster Nachbarschaftsgenauigkeit (z.B. für Arbeiten im Liegenschaftskataster) stehen die amtlichen Lage- und Höhenfestpunkte der Bayerischen Vermessungsverwaltung zur Verfügung.

Mehr Informationen erhalten Sie unter:

https://www.ldbv.bayern.de/produkte/dienste/sapos/ transformationen.html

# <sup>1</sup> European Terrestrial Reference System 1989, Realisierung Deutsches Referenz-system 1991 (DREF91), Positionsstatus 489, EPSG\*6258

- <sup>2</sup> ETRS89/DREF91 (2016) in der UTM-Abbildung der Zonen 32 (EPSG4647) und 33 (EPSG5650)
- <sup>3</sup> Deutsches Haupthöhennetz 2016, Normalhöhen über NHN, Höhenstatus 170, EPSG 7837
- <sup>4</sup> Deutsches Hauptdreiecksnetz 1990, Realisierung TP-Feld 1. –4. Ordnung, GK-Koordinaten, Lagestatus 120, EPSG6314
- <sup>5</sup> In die Gesamtgenauigkeit der Positionierung fließen zusätzlich die SA*POS*®-Messgenauigkeit und kleinräumige Netzspannungen ein.
- \* EPSG-Codes aus der Dokumentation (Registry) der Koordinatenreferenzsysteme (CRS) der International Association of Oil & Gas Producers (OGP): http://www.epsg-registry.org/

#### **Ingenieur- und Katastervermessung**

#### **Wasser-, Land- und Forstwirtschaft**

#### **Fahrzeugnavigation**

- Verkehrsleitsysteme
- Flottenmanagement

#### **Fernerkundung**

- Airborne Laserscanning
- Luftbildmessung (Photogrammetrie)

# SAPOS®-Überblick SAPOS®-Echtzeitdienste

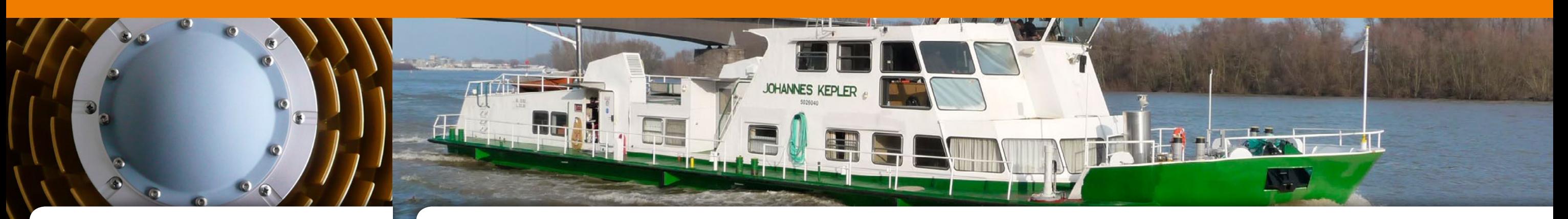

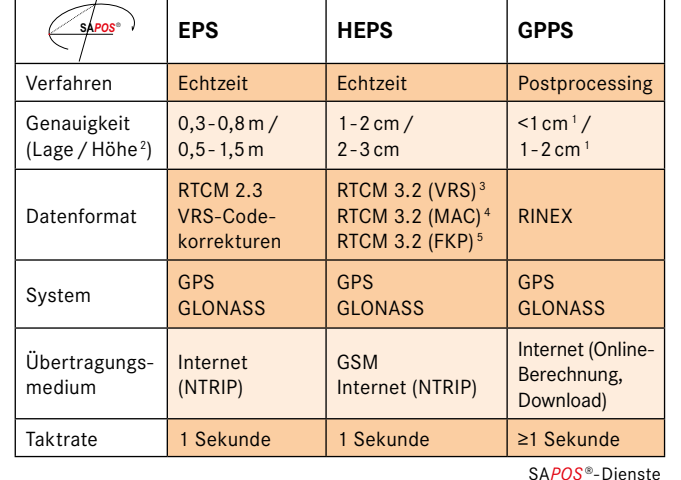

Mehr Informationen zu den SA*POS*®-Diensten erhalten Sie unter:

# https://www.ldbv.bayern.de/produkte/dienste/sapos/ dienste.html

Die SA*POS*®-Dienste stehen nur registrierten Nutzern gegen Gebühr zur Verfügung.

<sup>1</sup> abhängig von der Beobachtungsdauer und der Auswertungssoftware

<sup>2</sup> Genauigkeit der ellipsoidischen Höhe

<sup>3</sup> virtuelle Referenzstation (VRS)

<sup>4</sup> Master-Auxiliary-Concept (MAC) – Verlagerung des Korrekturmodells auf den Rover

<sup>5</sup> Flächenkorrekturparameter

- mit einer Genauigkeit im Submeterbereich (abhängig von der Qualität des Endgerätes)
- in Echtzeit

# SA*POS*®-Postprocessing

# Verwendung

- Ingenieur- und Katastervermessungen
- Geoinformationssysteme mit höherer Genauigkeitsanforderung
- Luft- und Seefahrt
- Land- und Forstwirtschaft
- viele weitere Bereiche

Nützliche Informationen zur Qualität der SA*POS*®-Dienste erhalten Sie unter:

#### https://sapos.bayern.de

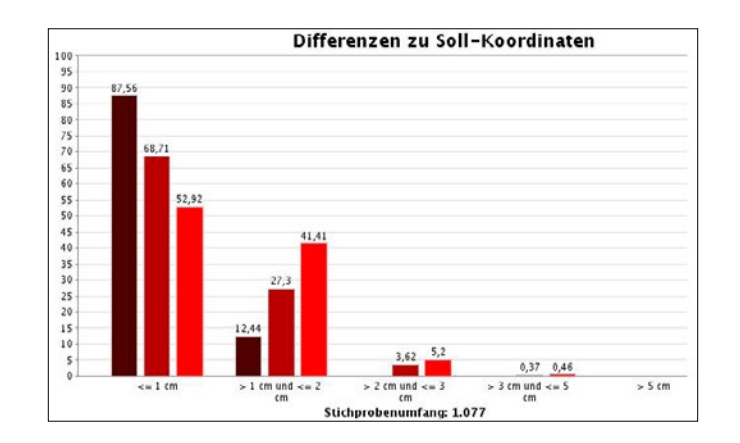

# **METER-genau**

# **Echtzeit Positionierungs-Service – EPS**

Zur Genauigkeitssteigerung in den Submeterbereich werden für die individuelle Nutzerposition Korrekturdaten im Format RTCM 2.3 (Codekorrekturen) über das Übertragungsmedium Internet angeboten. Somit wird für viele Satellitenempfangsgeräte (z.B. PDA mit GPS-Zusatz) eine Steigerung der Positionierungsgenauigkeit in Echtzeit ermöglicht.

## Was benötigen Sie dazu?

- einen DGNSS-Einfrequenz-Empfänger mit Zugang zum Internet
- NTRIP-Client (Programm für den Datenaustausch und Weiterverarbeitung der Korrekturdaten)

#### Sie erhalten Ihre Position

# Verwendung

- digitale Karten
- Geoinformationssysteme (GIS)
- Fahrzeugnavigation, Flottenmanagement
- viele weitere Bereiche

# **ZENTIMETER-genau**

# **Hochpräziser Echtzeit Positionierungs-Service – HEPS**

Zur Steigerung der Positionsgenauigkeit werden dem HEPS-Nutzer individuelle Korrekturdaten im RTCM-Format, die aus den Trägerphasenmessungen abgeleitet werden, über GSM-Verbindung bzw. Internetverbindung zur Verfügung gestellt.

Durch die Vernetzung der bayerischen mit den grenznahen Referenzstationen der Nachbarländer werden stetige Übergänge in die einzelnen Ländernetze erreicht.

## Was benötigen Sie dazu?

- eine Rover-Ausrüstung mit einem geodätischen, RTK-fähigen GNSS-Empfänger mit Mobilfunk-Modem
- Anmeldung bei einem Mobilfunknetzbetreiber
- Registrierung beim Landesamt für Digitalisierung, Breitband und Vermessung

## Sie erhalten Ihre Position

zusätzlich zum Online-Berechnungsdienst eine eigene GNSS-Auswertesoftware

- mit einer Genauigkeit von wenigen cm
- in Echtzeit (Anfangsinitialisierung innerhalb 20-30 sec)
- im ETRS89/DREF91 (R2016) und bei Verwendung der RTCM3-Transformationsnachricht im DHDN90 (Lage) und DHHN2016 (Höhe)

- Kosteneinsparung und geringerer Zeitaufwand gegenüber der Beschaffung, Verwendung und Aktualisierung eigener Programme
- Auswertbarkeit von GNSS-Beobachtungen unter schwierigen Messbedingungen kann ohne Kostenrisiko getestet werden, da die Entgelte erst nach erfolgreicher Auswertung und Download des Ergebnisses anfallen

## Was benötigen Sie dazu?

- einen geodätischen GNSS-Empfänger, der Beobachtungen im RINEX-Format aufzeichnen kann
- Internetzugang
- SA*POS*®-Zugangsdaten (Registrierung)

#### Sie erhalten Ihre Position

- cm- bis mm-genau (abhängig von der Messdauer und den Messbedingungen)
- im ETRS89/DREF91 (R2016) und transformiert im DHDN90- Lagereferenzsystem und DHHN2016-Höhenreferenzsystem
- in verschiedenen Dateiformaten zum Import in Vermessungssoftware und Geoinformationssysteme
- mit einem Auswerteprotokoll zum Nachweis der Messgenauigkeit

### **Wenige MILLIMETER-genau**

Eine Genauigkeitssteigerung bis hin zum Zentimeter und sogar wenigen Millimetern ist durch eine nach der Messung stattfindende Auswertung (Postprocessing) möglich. Dazu werden die GNSS-Messdaten im Feld aufgezeichnet.

#### **Online-Berechnungsdienst** − **GPPS-Pro**

Zur Auswertung können diese Daten (Mindestbeobachtungsdauer 5Min.) im standardisierten RINEX-Format an den Online-Berechnungsdienst hochgeladen werden. Mit automatisch bestimmten Auswerteparametern werden die amtlichen ETRS89/DREF91 (R2016)-Positionen auf Grundlage der Referenzstationsbeobachtungen des bayerischen SA*POS*®-Netzes in wenigen Minuten berechnet. Gleichzeitig erfolgt eine Transformation in GK-Koordinaten und NHN-Höhen.

Das Protokoll mit den ETRS89-Positionen steht nach der Berechnung unter Angabe der erreichten Qualität zum kostenpflichtigen Download bereit.

# **Vorteile**

- flächendeckender Anschluss an das amtliche ETRS89- System, unabhängig von der Verfügbarkeit mobiler Kommunikationsnetze
- Auswertung der GNSS-Beobachtungen mit aktuellen, leistungsfähigen und ständig weiterentwickelten Auswertealgorithmen ohne Einsatz kundenseitiger Postprocessing-Software

# **Geodätischer Postprocessing Positionierungs-Service – GPPS**

Für die Auswertung der aufgezeichneten GNSS-Beobachtungen mit einer eigenen Auswertesoftware können die Daten der bayerischen SA*POS*®-Referenzstationen oder virtueller Referenzstationen für jeden Ort in Bayern im standardisierten RINEX-Format bestellt werden. Die Bestellung erfolgt online im GPPS-Shop im Internet. Die Daten stehen innerhalb weniger Minuten zum Download bereit. Das Protokoll mit den ETRS89/DREF91 (R2016)-Positionen steht nach der Berechnung unter Angabe der erreichten Qualität zum kostenpflichtigen Download bereit.

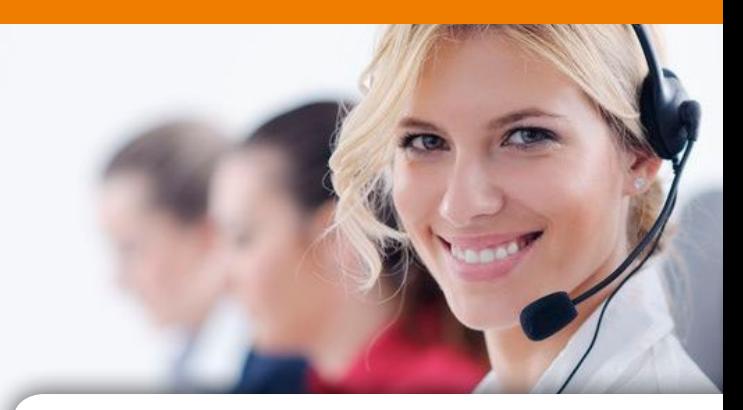

Was benötigen Sie dazu?

#### Sie erhalten Ihre Position

- cm- bis mm-genau (abhängig von der Messdauer und der Auswertesoftware)
- nach der Auswertung auf Ihrem Rechner

#### Verwendung

- hochpräzise Vermessungen
- wissenschaftliche Zwecke
- Deformations- und Überwachungsmessungen
- dynamische Positionierung bei Luftbildmessungen

# Auskunft und Bestellung

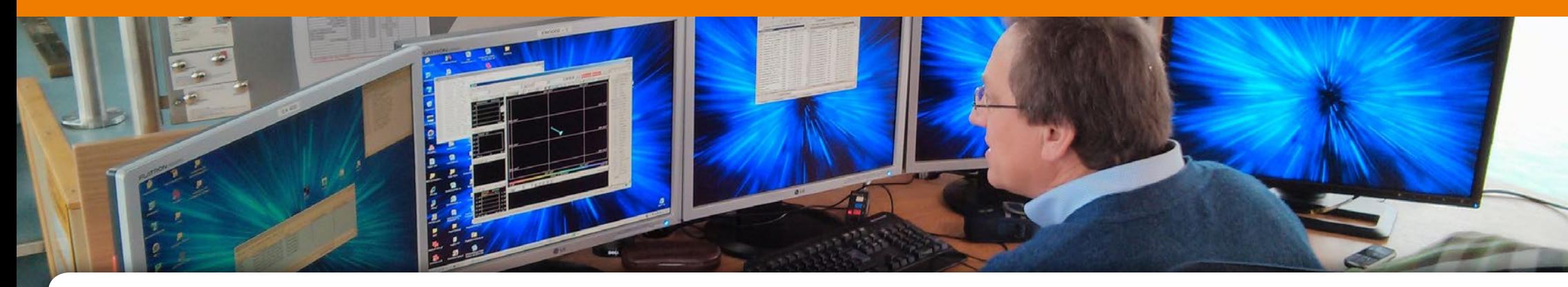

Die Preise sind in der Gebühren- und Preisliste im Internet verfügbar.

#### Rufen Sie uns an!

Für eine deutschlandweite Freischaltung wenden Sie sich bitte an die Zentrale Stelle SA*POS*® in Hannover: www.zentrale-stelle-sapos.de

## **Registrierung:**

Bitte verwenden Sie das Online-Anmeldeformular auf

## https://sapos.bayern.de/register.php

**Technische Informationen:**

https://sapos.bayern.de

#### www.geodaten.bayern.de